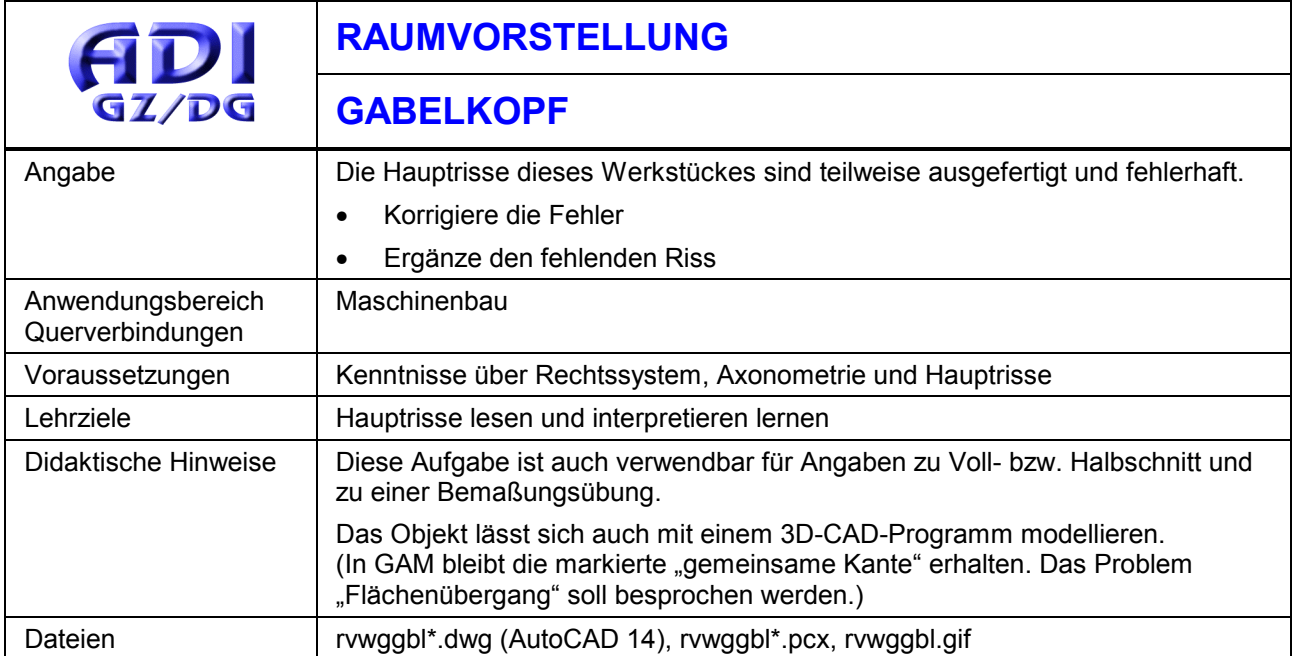

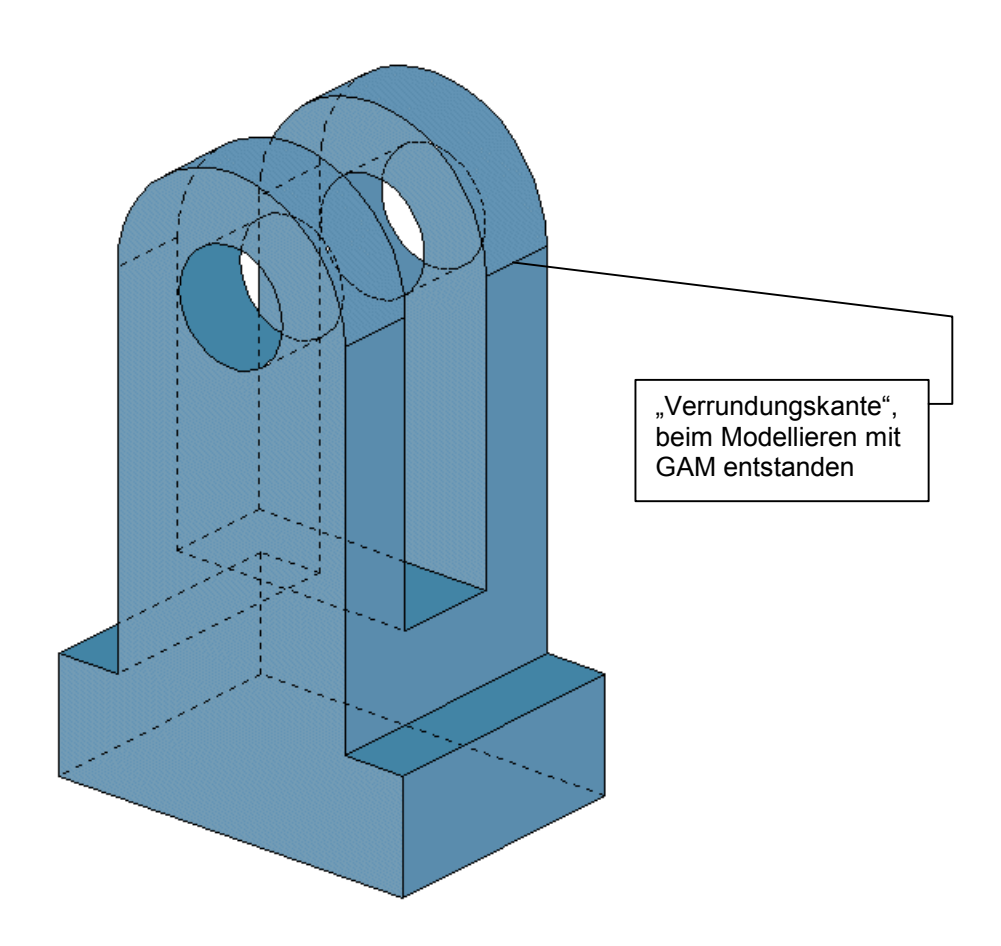

## **ANGABE**

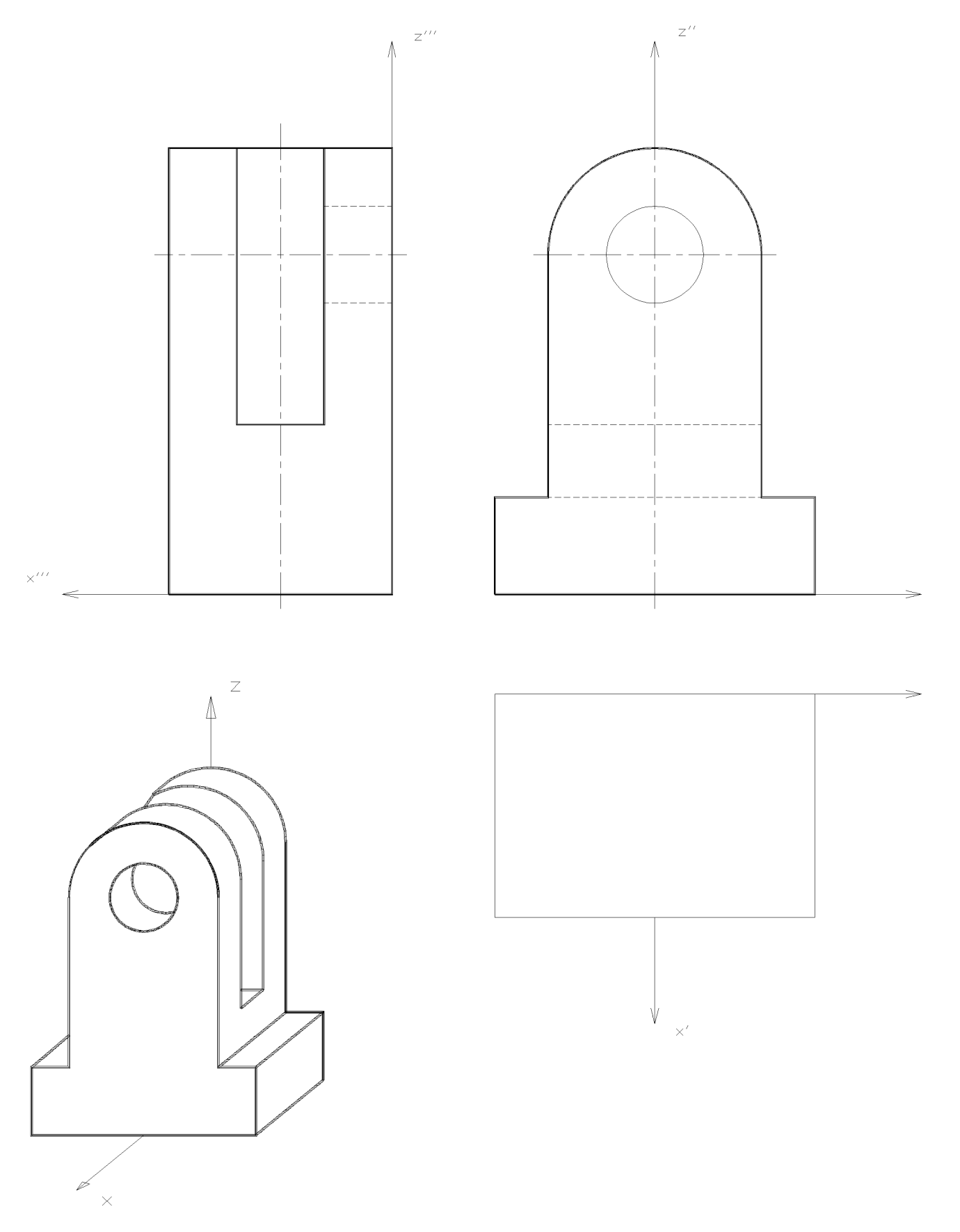

## **LÖSUNG**

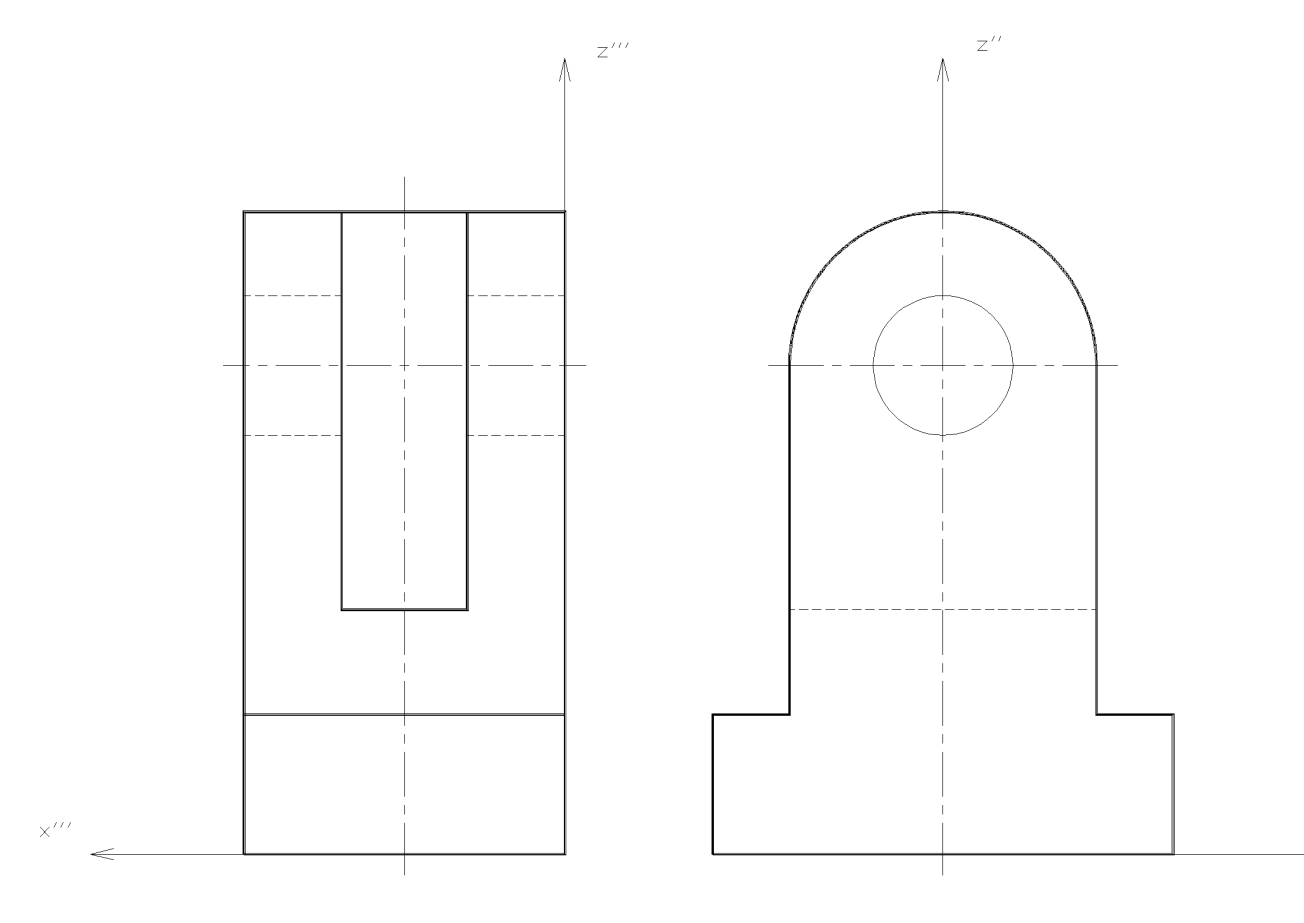

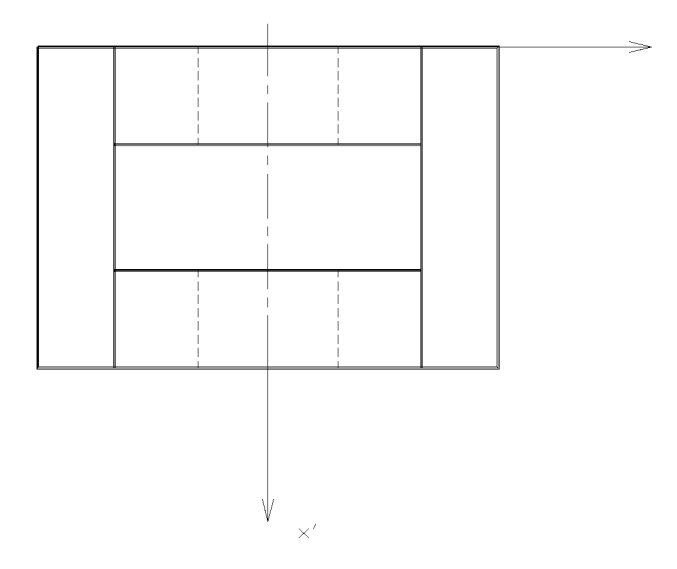